# PDFMSYM version 1.0.2

S. Lurp slurper04@gmail.com December 15, 2022

The PDFMSYM package (the PDF Math Symbols package) was created as an extension to the math macros provided by T<sub>E</sub>X and L<sup>AT</sup>EX. It provides more obscure symbols not found in popular preexisting and reimpliments macros which were viewed as flawed.

A big part of the package was implemented through \pdfliterals and other PDF primitives. So the PDFMSYM package is intended for use with PDFT $FX$ , LuaTEX, XATEX, and their IATEX counterparts. Unfortunately, some macros are not supported by X<sub>T</sub>T<sub>F</sub>X.

# 1. An Introduction to PDFMSYM

The main motivator for creating PDFMSYM was TEX's poor implementation of the \overrightarrow macro which many times yields unsavory results. For example \overrightarrow{\hbox{ABC}} yields:

## $\overrightarrow{ABC}$

As you can see, the arrow overlaps with the ABC which is undesirable. This can be fixed by altering the \rightarrow macro, but I decided to make a more versatile alternative. The PDFMSYM alternative, \vecc, on the other hand yields:

## **ABC**

Along with a few other features, PDFMSYM provides a simple interface for creating your own style of arrows.

pdfMsyM requires the current font size in order to properly scale its symbols, which must be provided after \inputing pdfmsym.tex. This can be done with the \pdfmsymsetscalefactor macro. If your font is 12pt then you can load PDFMSYM like so:

> \input pdfmsym \pdfmsymsetscalefactor{12}

It is imperative that you set the scale factor after loading pdfmsym as otherwise almost none of the macros will work.

# 2. The Predefined Symbols

This section will simply be an exhaustive list of all the predefined symbols PDFMSYM provides.

## 2.1. Math Symbols

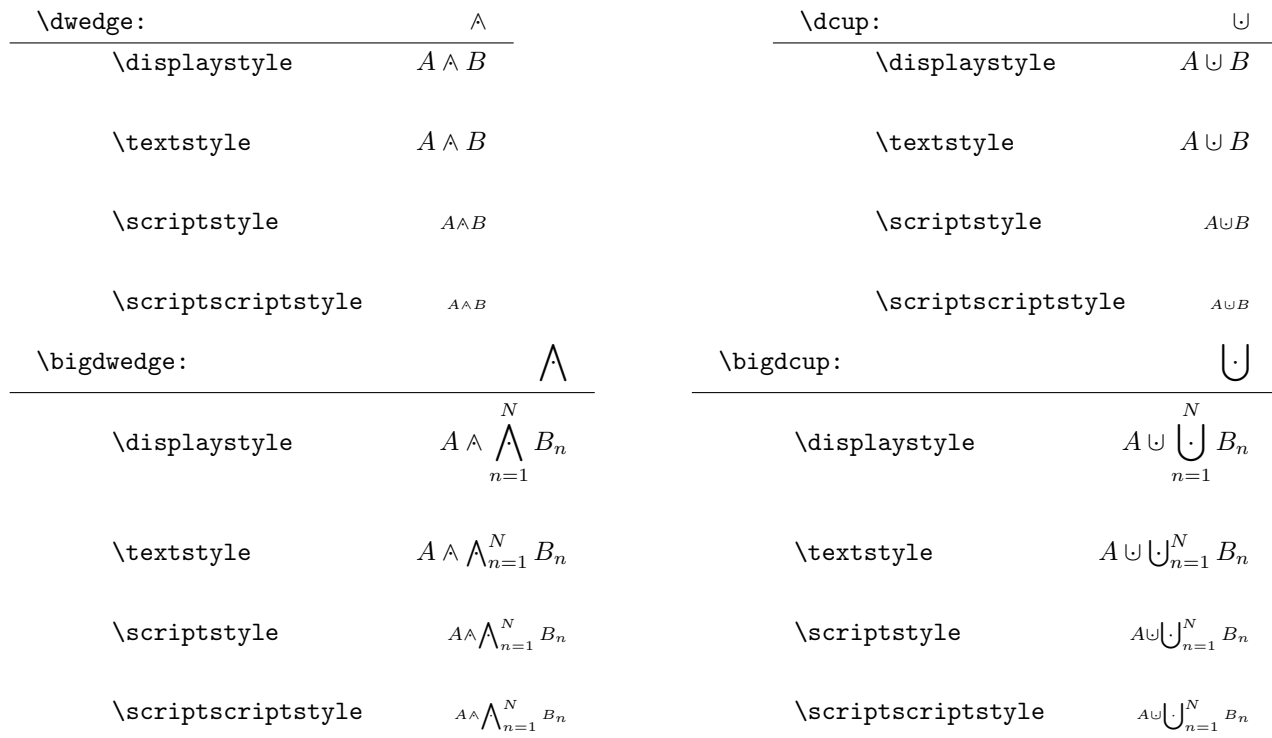

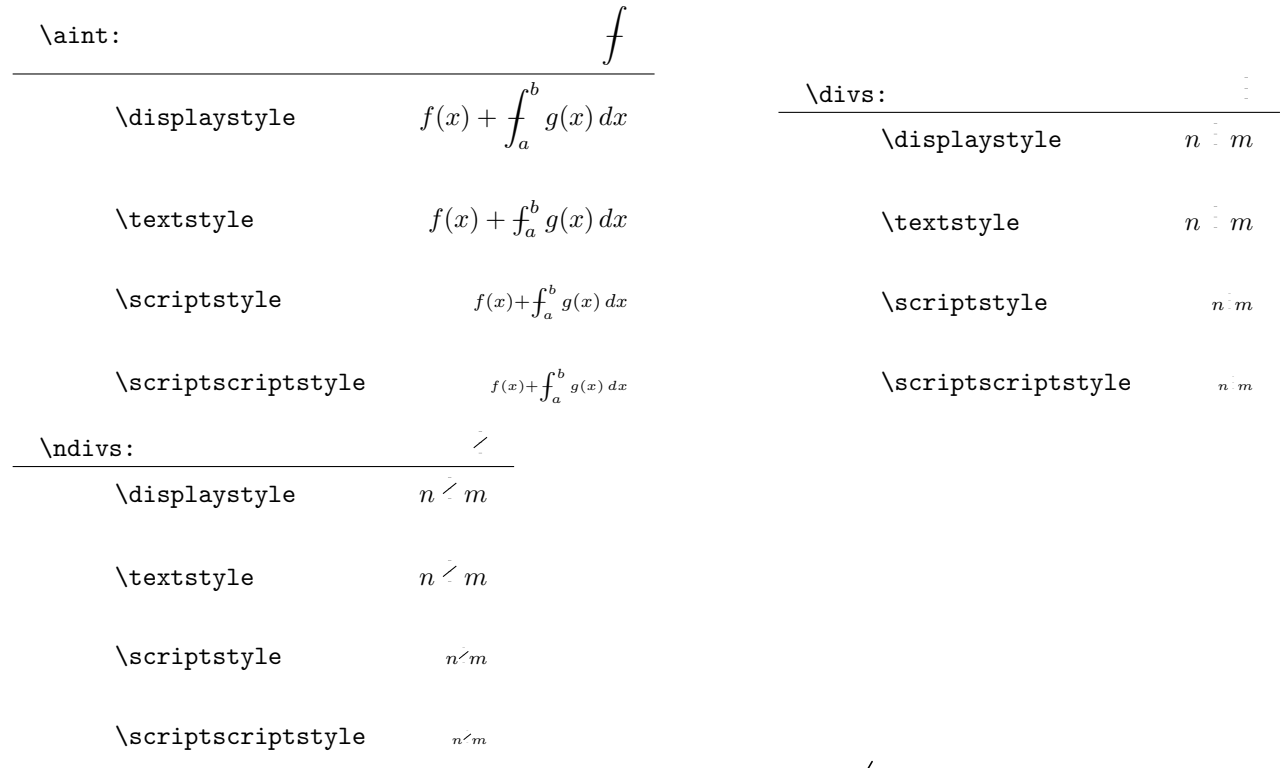

Additionally, *\lightning* is provided as a textmode command and renders  $\frac{2}{5}$ .

## 2.2. Vector Symbols

Each vector comes as a pair: the normal form and the short form. The normal form is meant to cover longer material while the short form covers shorter material.

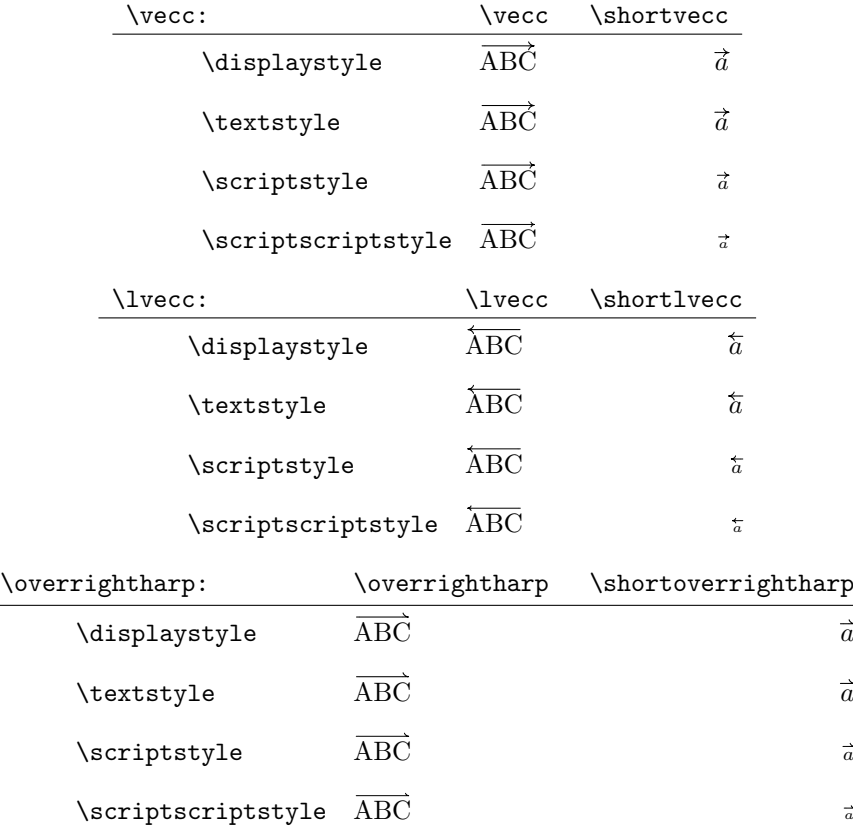

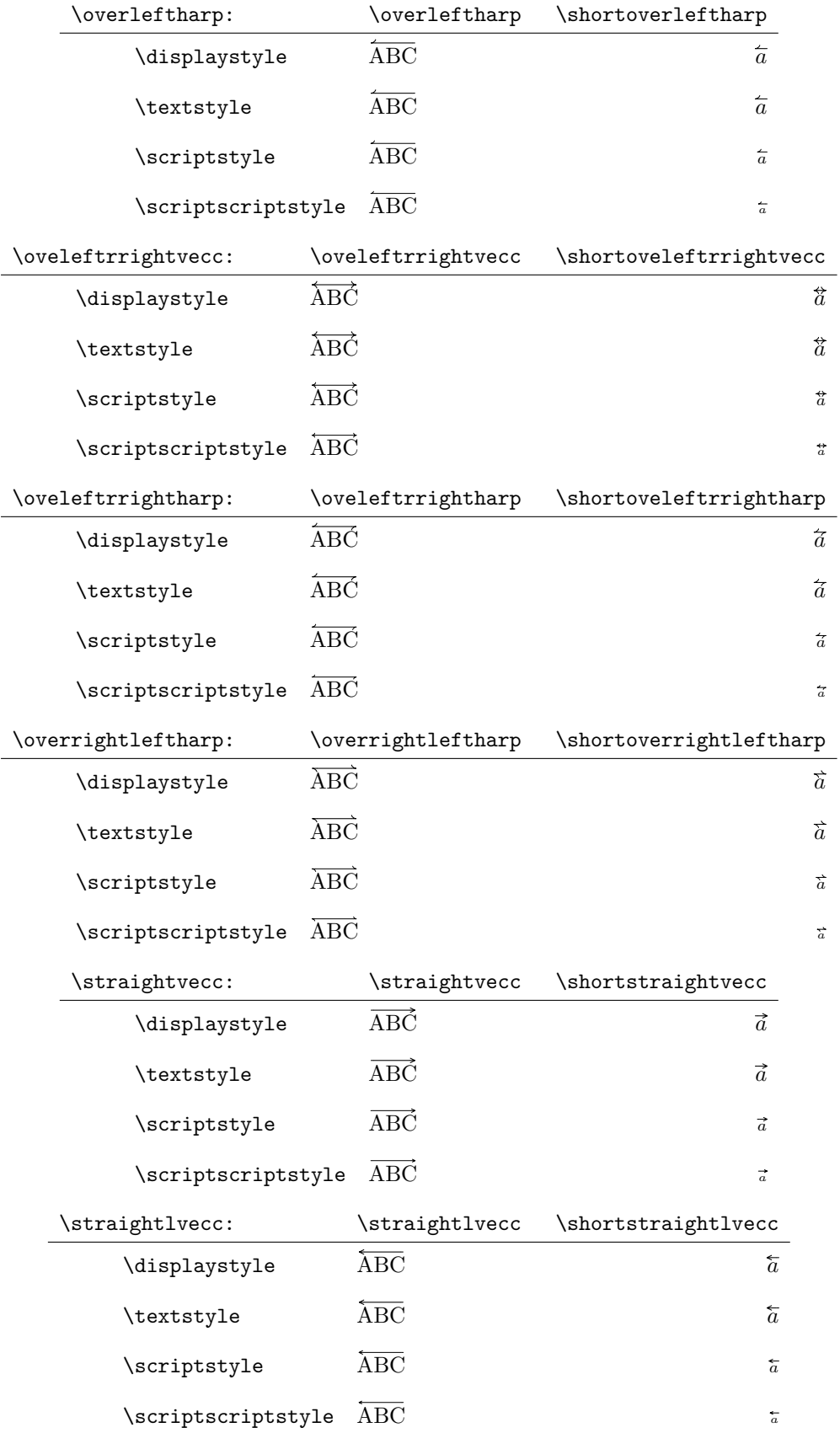

The \constvec macro has the following usage:

 $\text{constvec} \langle vector \ macro \rangle \{\langle material \rangle\}$ 

And it centers the vector macro above material as if it had the same height as x, cropping anything above that height. So for example  $\cong \vec{abc}$  yields  $\overline{abc}$ . This macro cannot be used in X<sub>I</sub>T<sub>E</sub>X.

# 2.3. Arrow Symbols

Each arrow comes as a triplet: the normal form, the long form, and the extendable form. The extendable form is similar to **\xrightarrow** and friends, an extendable arrow has the following use:

 $\xarrow{\text{top material}}[bottom material]$ 

And creates an extended arrow to fit both the top and bottom material.

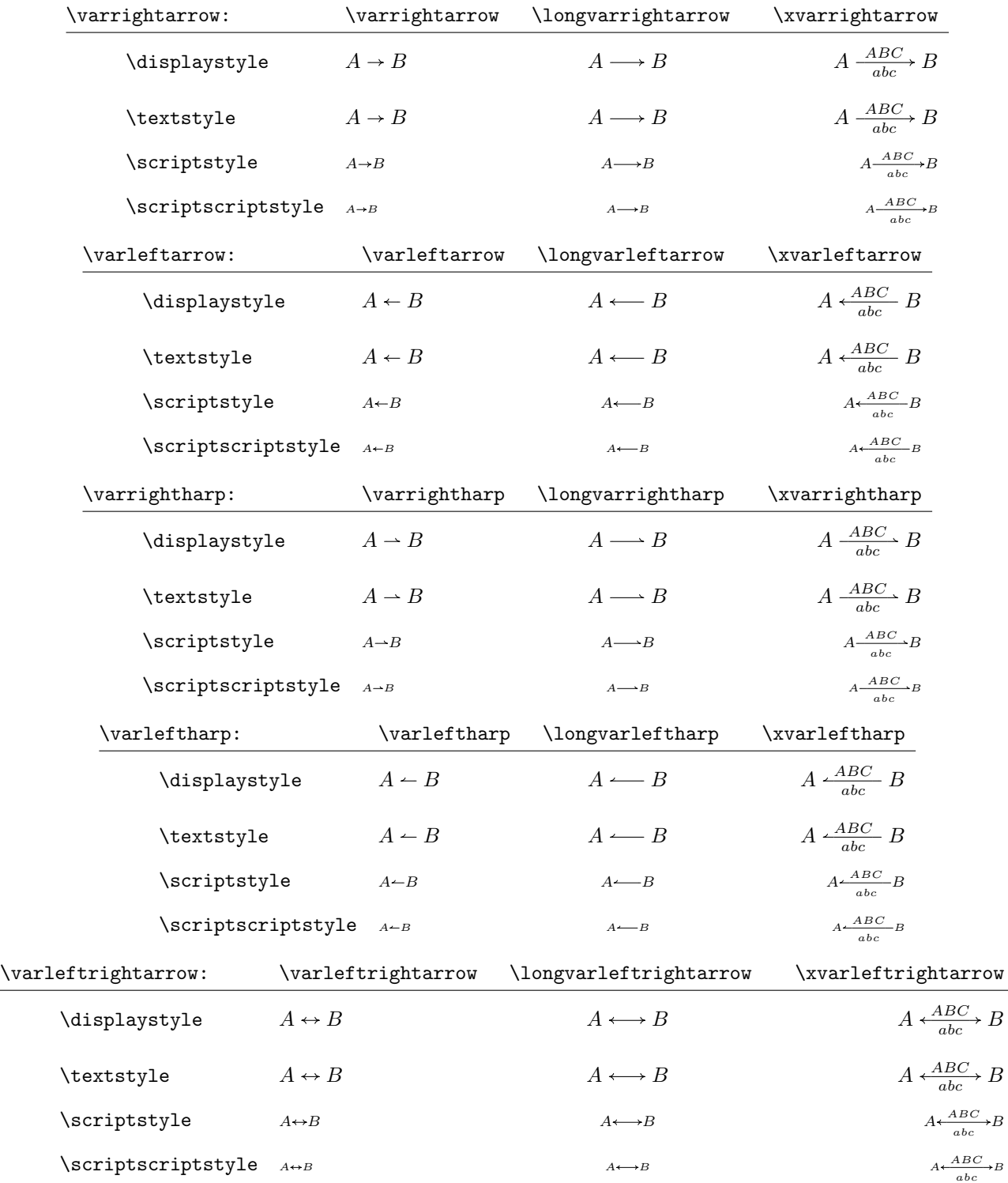

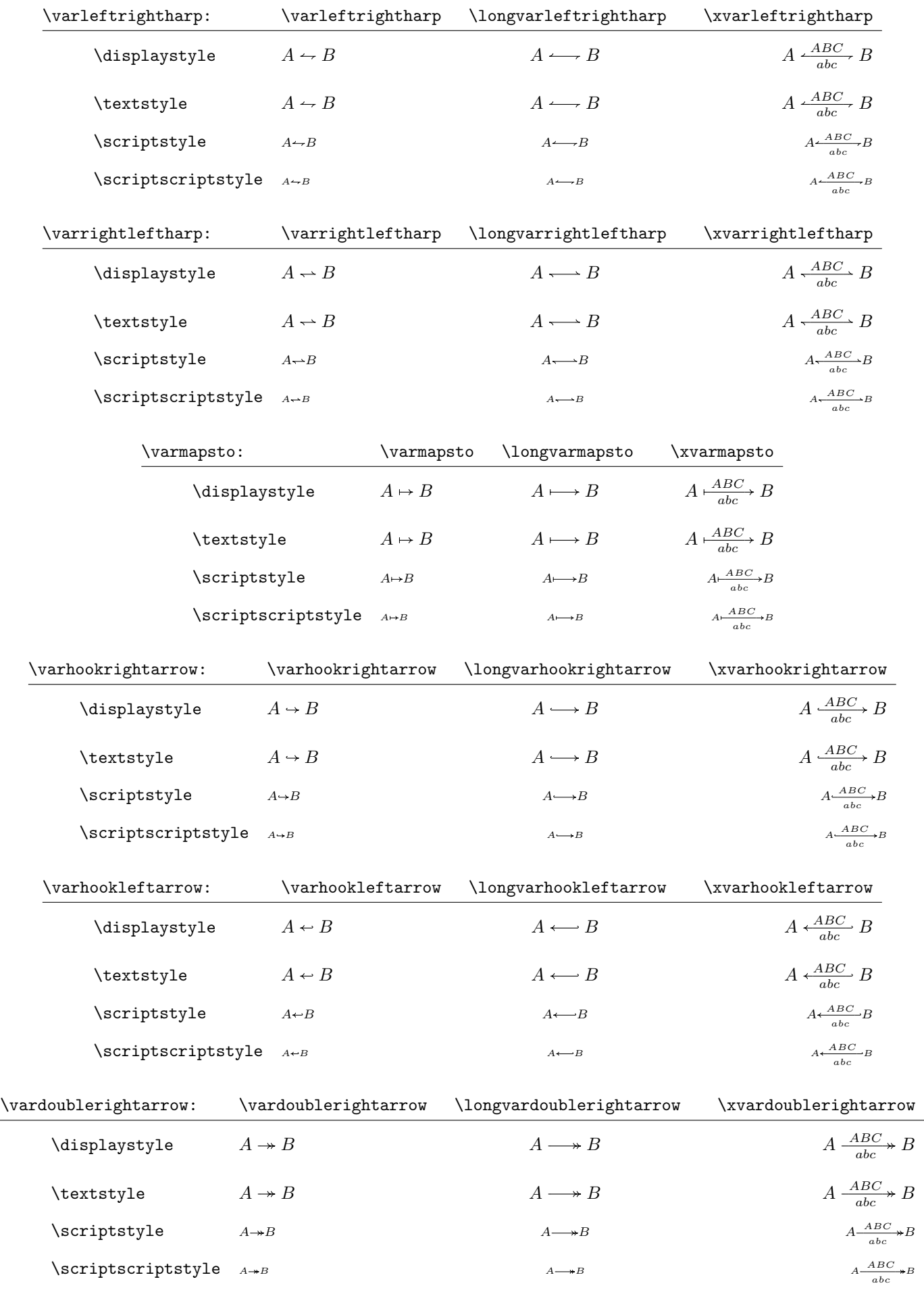

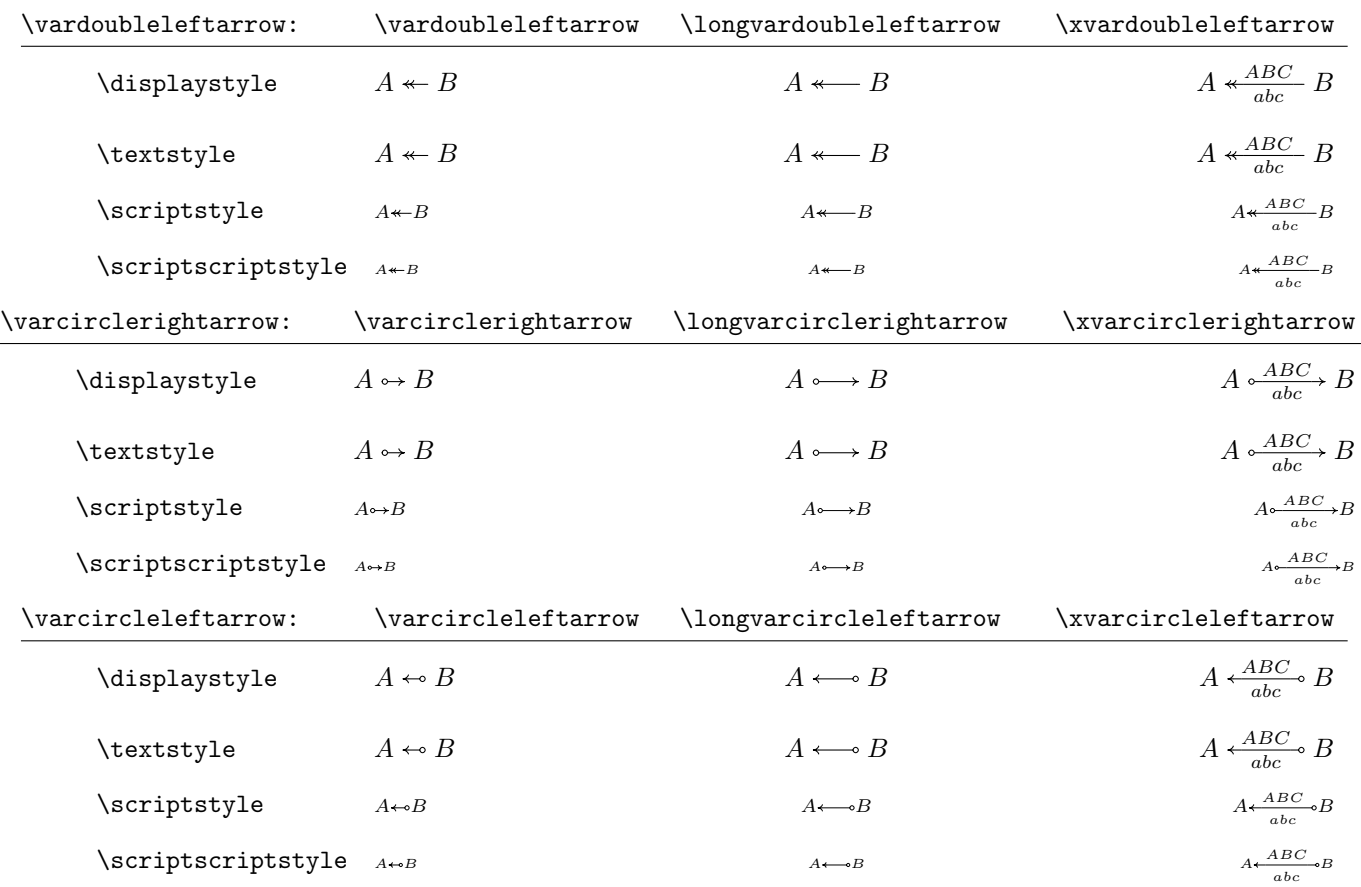

## 2.4. Wide Accents

Wide accents provide variants to the commonly used accents like \widehat and \widetilde. Unlike these accents, pdfMsym's wide accents can grow arbitrarily large.

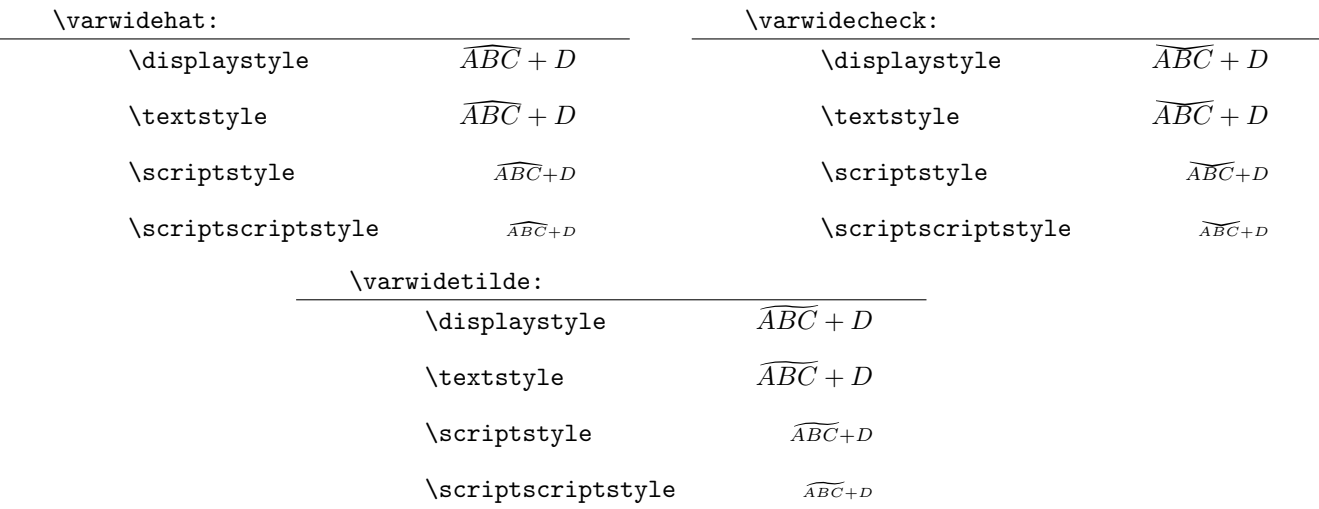

## 2.5. Extendable Operators

Extendible operators extend to the width of the material in their limits. These operators should only be used in display mode, since they use the display modes of the operators. They are \suum and \prood:

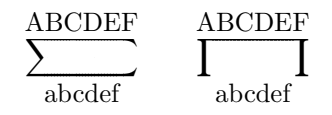

These are not available in X<sub>H</sub>T<sub>E</sub>X.

# 3. Defining Your Own Symbols

pdfMsym provides an interface for creating your own mathematical symbols through the use of \pdfliterals. This interface requires prior knowledege of drawing with PDFs.

 $\Delta$  \@linehead@type  $\{\phi\}$  { $\phi$  code}} $\{\phi\}$  : This creates a "linehead" which is used to cap lines, like  $\langle\phi\rangle$ . pdf code is the actual code used to draw the symbol, and it should be noted that all necessary transformations to the linehead are done by \@linehead@type and should not be included in the code. This includes the setting of the width and transforming the coordinate system. The width is the width of the drawing of the pdf code.

This macro actually accepts more parameters, but they're used internally and therefore aren't necessary to explain. Therefore the only use this macro should be for is defining line heads. For example, the definition of \@rarrow is:

```
\def\@rarrow {\@linehead@type{0 0 m 2 0 l 1 0 0 1 0 1.5 c 2 0 m 1 0 0 -1 0 -1.5 c S}{2}}
```
The predefine lineheads are \@rarrow, \@larrow, \@rharp, \@lharp, \@rdharp, \@rlharp, \@mapcap, \@rsarrow, \@lsarrow, \@backhook, \@fronthook, \@doublerarrow, \@doublelarrow, \@circlecap.

 $\text{Vector name}\setminus\left\{\text{teft }cap\right\}$  : This creates a vector macro, like  $\text{Vec}$ . This creates both the normal and short variations of the vector. For example, the definition of the vecc vectors is:

#### \@vecc@def{vecc}\@linecap\@rarrow

 $\text{Narrow}\$  ( $\{arrow\}$ )  $\leftarrow\}$  ( $\leftarrow\$  cap)  $\leftarrow\$  cap) : This creates an arrow macro, like  $\text{Varrightarrow}$ . This creates the normal, long, and extendable versions of the arrow. For example, the definition of the varrightarrow vectors is:

#### \@arrow@def{varrightarrow}\@linecap\@rarrow

 $\&$ ide@accent  $\{pdf code\}$ : This creates a wide accent, like  $\varphi$ rwidecheck. The width of the drawing by the pdf code should be 1, and it should be filled not stroked (since the accent is transformed to stretch over the material beneath it). Again this macro should only be used to define wide accents. For example, the definition of \varwidecheck is:

\def\varwidecheck{\@wide@accent{0 1.3 m .5 -.4 1 1 1.3 1 1 1.6 1 .5 .3 1 0 1.6 1 f}}

 $\Phi_{\delta}(k)={\phi}$  { $\phi_{\delta}(k)={\phi}$ }{\teighti}{\teighti}{\teighti}{\teighti}{\teighti} skew}}{\teighti} : This creates a text mode symbol like **\lightning**. It is important that the *pdf code* fits inside the box created by width, height, and *depth* since the drawing is placed inside of an XForm and so anything outside the box will be cropped. The *horizontal skew* can be used to shift the symbol so that it fits horizontally inside the box. For example, the definition of \lightning is:

```
\pdf@drawing@macro{lightning} % The lightning symbol is drawn upright
{.86603 -.5 .5 .86603 0 0 cm % and rotated 30 degrees
1 J 1 j .6 w
-3 10 m -3 4.133975 l 0 5.866025 l 0 0 l -1.125 1.5 l 0 0 l 1.125 1.5 l S}
{4.2pt}{10.5pt}{.5pt}{.9pt}
```
 $\Phi_{\delta}(h)$  = \pdf @drawing@math@macro {\name}}{\pdf code}}{\middlengthi}{\lefthi}{\sexternal integral integration integration integration integration integration integration in the creates a math mode symbol like \divs. The first few parameters are identical in use as \pdf@drawing@macro's, and style scaling is used to set the scaling for the symbol in different math styles. style scaling should be three groups: the first group is the scaling used in textstyle, the second in scriptstyle, and the third in scriptscriptstyle. Each of these scalings should consist of two components: the fractional scaling and the decimal scaling. So for example if we'd like to scale it by 0.6 the scaling would be {{6 / 10}{0.6}}. This is necessary since \dimexpr doesn't play with decimals nicely, but \pdfliteral requires them. For example, the definition of \divs is:

\pdf@drawing@math@macro{@divs} {1.3 w 1 j 2.5 1 0 .1 re 2.5 5 0 .1 re 2.5 9 0 .1 re B} {5.4pt}{10pt}{0pt}{.2pt} {{1}{1}}{{7 / 10}{.7}}{{11 / 20}{.55}} \def\divs{\mathrel{\@divs}} % Make divs a relation

 $\put sym \ {\langle main\ symbol\rangle\} {\langle secondary\ symbol\rangle} : This centers the secondary symbol over the main symbol, and can$ be used to create symbols like \aint. Note that doing this creates a symbol which acts like an Ord on the left side and whatever type of atom main symbol is on the right (glue-wise). So it may be necessary to add some math atom "hackery" around the \putsym in order to get the target glue. For example, the definition of \aint is:

### \def\aint{\mathop{}\mathclose{}\putsym\int-}

The \mathop{}\mathclose{} makes it act like an Op on the left (the \mathclose removes any glue added on the right of the \mathop). Usually the definition is simpler, but this is slightly more complicated since \int has specially placed limits. Another example, this time the definition of \bigdcup is:

## \def\bigdcup{\mathop{\putsym\bigcup\cdot}}

 $\{\langle name\}\}\langle{first\ cut}\$  : This creates an extendable operator of operator whose name is name, like \suum. first cut is a decimal value which is where on the width of operator to make the first slice, and similar for second cut. The extendable part of the new operator is the area between the two cuts. For example, the definition of \suum is:

### \@wide@operator{suum}\sum{.52}{.6}

You can see where the slices are for a wide operator using the **\@show@slices** macro, for example

\@show@slices{suum}

gives:

These macros are not available for X<sub>T</sub>T<sub>E</sub>X.

# $\Sigma$